Installing Adobe Photoshop and then cracking it is easy and simple. The first step is to download and install the Adobe Photoshop software on your computer. Then, you need to locate the installation.exe file and run it. Once the installation is complete, you need to locate the patch file and copy it to your computer. The patch file is usually available online, and it is used to unlock the full version of the software. After the patch file is copied, you need to run it and follow the instructions on the screen. The patching process is completed when you have a fully functional version of the software. To make sure that the software is running properly, you should check the version number to ensure that the crack was successful. That's it - you have now successfully installed and cracked Adobe Photoshop!

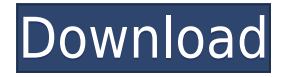

This issue relates to Window Management. The first thing you need to understand about Photoshop Elements is that you cannot simply create multiple windows. You have to create new documents. As stated in the first graphic up, we may have only one window at a time. If we open an image, we can close that image and move to a different one without it affecting our other open files. So if we have a number of images we are working on and we decide that we would like to move away, we just have to keep all of them open. One of the features that has made Lightroom an excellent tool is the ability to work with images in the RAW-format as well as other files. However, in development versions of Lightroom they added an auto setting (tag) feature that reduces the quality of the image's compression when you export it directly to jpeg rather than let it be saved as a raw file. Now, when I see this new option, I feel as if Adobe has ignored the reactions of users who want to have full control over the quality of their images and therefore opted to stop supporting them. This choice is different from what I was expecting. I really doubt that most users who use the auto setting tag option choose to have the images compressed to a low quality in order not to take up to much on their hard disk. Anyway, the development team did what it did. Since it has been incorporated in Lightroom 5.4, the option to use the auto option has been removed.

The other option that was added was the possibility to set the compression quality when editing images. Both of these options can be found in the Edit menu.

## **Download free Adobe Photoshop CS3Activation Windows 10-11 x32/64 2022**

The Gradient panel is where you can customize the colors of any part of the photo. From a single color shader to a detailed gradient, you can adjust the location, height, and angle of any color in your photo, all while maintaining the editability of the image. And rest assured, you've got access to even more customization options with Photoshop's Size & Position tool. When it's time to look at your own work, the Print & Media panel provides a lot of cool options for viewing your best photos. These include real time previews, instructions on how to create an arrnage for different printers, and the ability to upload to a range of social media platforms. Finally, take advantage of the great photo editing features in Photoshop by exploring the Adjustment panel. With over 70 editable options, you can build stunning photo effects with ease. Every adjustment you make becomes part of the photo, so there's no need to painstakingly take multiple edits from start to finish. Photoshop's creative power is at the forefront of design, photography, and intelligent imaging. Adobe Creative Cloud is a program that brings together and adapts the most advanced tools in one place. It brings your creativity to all the tools you use. **What It Does:** The Basic Eraser functions a lot like the brush tool. You can change the size and hardness of the eraser tip to achieve a variety of effects, like blending and fades. The Background Eraser uses differences in color to help you erase unwanted background areas from your images. 933d7f57e6

## **Download free Adobe Photoshop CS3Crack License Key Full 64 Bits {{ NEw }} 2022**

[5] The new Photoshop experience also includes live style transfer. Users can invoke powerful Photoshop features−from editing the appearance of something as mundane as people's eyes to more complex, artistic effects −in a matter of minutes, and share it with friends thanks to the natural way they use Photoshop and the intuitive interfaces. The experience lets people automatically overhaul the appearance of their image in real-time, with the freedom or creativity to turn their ideas into a reality. [6] Photoshop and Photoshop Sketch users can also import and export PDF files, allowing for fast transfer of both Word documents and Photoshop's art style to Sketchbook Pro. When ready, files can also be ported to one of Adobe's Creative Cloud applications. Download Adobe Sketch app from the App Store or Google Play. Adobe Photo Stream, a new cloud-based service, allows users to automatically back up and stream photos from various mobile devices or online accounts into a free Adobe mobile app that lets users personalize and share their photos quickly and easily via social networks. Photoshop is a bit ahead of the curve in developing AI features and integration into the creative process. Photoshop is also a very robust and feature-rich program; it more than meets the expectations of most designers. However, as a beginner's tool, you can expect to spend some time learning this tool, and you'll feel overwhelmed if you're not already familiar with it. Photoshop is a professional-level program that was first released in 1990. It was originally used for photo retouching and high-end effects, with some basic tools, such as an eraser. Over the years, Photoshop has been updated and improved. New features have been added, and others have been removed. Adobe switched from the macOS Cocoa tools to the Windows App tools. With version CC, Photoshop has started to rely on the cloud for some of its tool set. A cloud-based photo editor is a good way to start, as it minimizes the amount of local files that your computer stores. Adobe added layers, pen tools, gradient tools, new brushes, and effects. In 2017, Adobe gave Photoshop a makeover. Part of the update was to emphasize exposure and the highlights. The reworked interface and the improved speed were also part of the update. Other features included editing video, performance improvements, photo organization, and filters.

photoshop cs6 free download for mac download adobe photoshop 2015 cc download adobe photoshop 2007 download adobe photoshop version 7.0 download adobe photoshop video download adobe photoshop version 21.1 download adobe photoshop jalantikus download adobe photoshop jadul photoshop is not downloading download photoshop 2020 full for free

For smaller organizations, Adobe Photoshop Elements makes sense, as it's (more or less) the best low-cost photo editor. Our list of the best photo editors breaks down the pros and cons of each of the popular photo editing app types. This gives space to individual creative freedom without the clutter of the other app suites. When it comes to photo editing software, there's no clear champion of the top best photo editing software. Overall, Adobe Photoshop is the best option for experienced designers in need of highly advanced photo creation and editing features. Photoshop's tool kit is built for a variety of use cases and is highly adaptable. However, this flexibility comes at the expense of an easy learning curve. **Our list of the best photo editors** breaks down the pros and cons of each of the popular photo editing app types. The most basic feature of Photoshop is the ability to paint, draw, or edit anything on the computer.With the program you can edit images, add text, logos, shapes, etc. and the changes will be applied instantly.You can perform actions with layers, which means that you can hide certain parts of your Photoshop file before you start, which will open your files back to the clean state. You can also create templates called "Action" or "Presets", and that will be reused in your workflow.These actions can be used to process images, crop photos, remove background, sharpen images, etc. After learning the basics, you will start to learn how to merge layers and create complex designs. This is done with the purpose of editing out certain layers and merging them together. You will also learn how to use the different tools used in Photoshop, such as the Pen, Lasso, and God-given skills of drawing.

Make photo selection as easy as possible with Picasso software-preferred selections. Now, new features like Content Aware Fill improve the quality of selections and enable users to select multiple objects and adjust or capture the entire area.

Continue to improve the quality of photos by improving the insight and intelligence in Photoshop Capture, which is a new tool for smartphones and tablets that continuously and quickly analyzes, detects and repairs lenses and lighting quality just before and during an image capture.

Drag and Drop for Creative Cloud For more collaboration options, we have enhanced our drag and drop capabilities with Creative Cloud for even easier working across teams.

Kick off your presentation with Photoshop Smart Guides, like in keynote slides and emails. Ghost Software Suite for websites and mobile apps helps you to get started quickly.

Plug in and out of Photoshop from any device. See all your artwork, fonts, and other creative assets in one place in the Creative Cloud app on desktop, iOS and Android. New features on release 16 include improvements to usability like new undo commands and intuitive touch actions. The new Creative Cloud can be used on any device, with anyone, anywhere, not just your Mac or Windows PC. There's also a newly revealed option to unzip an MZ archive file. Other cool new features of the release include more control over the visibility of each individual frame in a video sequence, bolder faces, a new typeface, cascaded AI files, a new camera raw preview panel, and more.

<https://techplanet.today/post/descargartemasgratisparasamsunggtc3300i> <https://techplanet.today/post/ivory-yamaha-studio-c7-lite-package-piano-vst-download-updated> <https://techplanet.today/post/udta-punjab-movie-720p-free-download-full> <https://techplanet.today/post/raasave-unnai-vidamatten-song-downloadgolkes-hot> <https://techplanet.today/post/graphtheoryandcombinatoricsbygrimaldipdf29-link> <https://techplanet.today/post/wlx-893u2is-driver-download-portable>

1. Best-Selling Computer Software – Advertised by PC Magazine

2. World's most popular image editing software - WIRED Magazine

3. Create rich, colorful images with a variety of presets, plus more than 80 new preset options in Creative Cloud

4. Get help and inspiration for your latest project in the Growth Lab

5. Lightroom CC is the first release of the new CR4 workflow for RAW photos, and it's a big step forward, with new features like local image processing and mobile editing

6. Real-time creative collaboration - Adobe Photoshop CC has new high-performance coexistence features designed to help you work with others

7. Work with images in multiple legacy formats, plus keep the most recent raw data in one version, and store the older data in another

8. The Adobe Creative Cloud app will now notify you of updates to your subscriptions and downloads – and if you lose your network connection, Photoshop will start and stop the download during a reconnect.

9. Share memories with friends and family on Facebook and other social networks – especially meaningful for holidays, birthdays, anniversaries, and more – with high-quality images that look better than anything a smartphone can produce

10. Get real-time feedback on your image quality as you're working, based on your creative intentions and client requirements

11. Process and retouch images right from your mobile device - With Photoshop CC for iOS, build and apply style and filters to your images for a quick, on-the-go editing fix.

12. Save 50 percent more data with ACR 8.2

13. Add advanced artistic effects to your photos - from background blends to strategic substitution of the sky with clouds

14. "Capture One Lightroom" is now free – use the photos you've edited in Photoshop in Lightroom CC in your photo editing workflow

15. Create and edit documents, web pages, and presentations in the new Fluid Interactive applications, such as Adobe InDesign, Dreamweaver CC, and Adobe Presenter CC 16.

<http://aakasharjuna.com/download-font-size-photoshop-link/>

[http://www.corticom.it/adobe-photoshop-cc-2018-version-19-serial-number-full-torrent-full-product-k](http://www.corticom.it/adobe-photoshop-cc-2018-version-19-serial-number-full-torrent-full-product-key-for-pc-x64-2022/) [ey-for-pc-x64-2022/](http://www.corticom.it/adobe-photoshop-cc-2018-version-19-serial-number-full-torrent-full-product-key-for-pc-x64-2022/)

<https://samtoysreviews.com/2022/12/23/obtain-adobe-photoshop-ukuran-kecil-exclusive/>

[https://lpkekselenpalembang.com/wp-content/uploads/2022/12/Photoshop-2022-Version-231-Downlo](https://lpkekselenpalembang.com/wp-content/uploads/2022/12/Photoshop-2022-Version-231-Download-free-With-Activation-Code-2022.pdf) [ad-free-With-Activation-Code-2022.pdf](https://lpkekselenpalembang.com/wp-content/uploads/2022/12/Photoshop-2022-Version-231-Download-free-With-Activation-Code-2022.pdf)

[https://auxclicscitoyens.fr/wp-content/uploads/2022/12/Adobe-Photoshop-2021-Version-2211-Downlo](https://auxclicscitoyens.fr/wp-content/uploads/2022/12/Adobe-Photoshop-2021-Version-2211-Download-LifeTime-Activation-Code-WIN-MAC-2023.pdf) [ad-LifeTime-Activation-Code-WIN-MAC-2023.pdf](https://auxclicscitoyens.fr/wp-content/uploads/2022/12/Adobe-Photoshop-2021-Version-2211-Download-LifeTime-Activation-Code-WIN-MAC-2023.pdf)

<https://practicalislam.online/wp-content/uploads/2022/12/fabmarj.pdf>

<https://syracusekidsdirectory.com/wp-content/uploads/2022/12/kaylayl.pdf>

<https://koi-rausch-shop.de/wp-content/uploads/Photoshop-Cc-2020-Download-Size-VERIFIED.pdf> <https://marcsaugames.com/2022/12/23/photoshop-hindi-fonts-download-better/>

[https://xn--80aagyardii6h.xn--p1ai/photoshop-cc-2018-version-19-download-free-serial-number-windo](https://xn--80aagyardii6h.xn--p1ai/photoshop-cc-2018-version-19-download-free-serial-number-windows-2022/) [ws-2022/](https://xn--80aagyardii6h.xn--p1ai/photoshop-cc-2018-version-19-download-free-serial-number-windows-2022/)

"Today marks an important step forward for Adobe Photoshop," said Shantanu Narayen, Adobe president and CEO. "For the first time ever, Photoshop's features are more tightly integrated with both the browser and Adobe Sensei, which allows it to work across many devices, including both Mac and Windows, and to provide end-to-end image editing and collaboration capabilities right from Photoshop." The Adobe project was inspired by Adobe Presenter, which helps people easily capture presentations and PowerPoint files on regular notebooks, cameras and smartphones. It lets photographers and 2D designers compose their presentations wherever they are and then share their work directly to a timer. Photoshop for the Browser (beta) is an extension that enables users to use Photoshop from within the browser, such as through web pages on Facebook, Google and The New York Times. Users can shape images, draw lines and even apply AI filters to an image within the browser without leaving Photoshop. "The road map for Photoshop to become natively available

on more web-based platforms starts with making editing images in the browser possible," said Keith Hedin, Adobe's vice president of Photoshop. "We've already developed a robust native API for Photoshop that is designed to closely support Photoshop's existing price aware features. Now with the redesign we've created a more streamlined and user-friendly interface that is anchored in familiar tools and aspects of Photoshop, making it easier than ever to manage and get images to the people who need them."